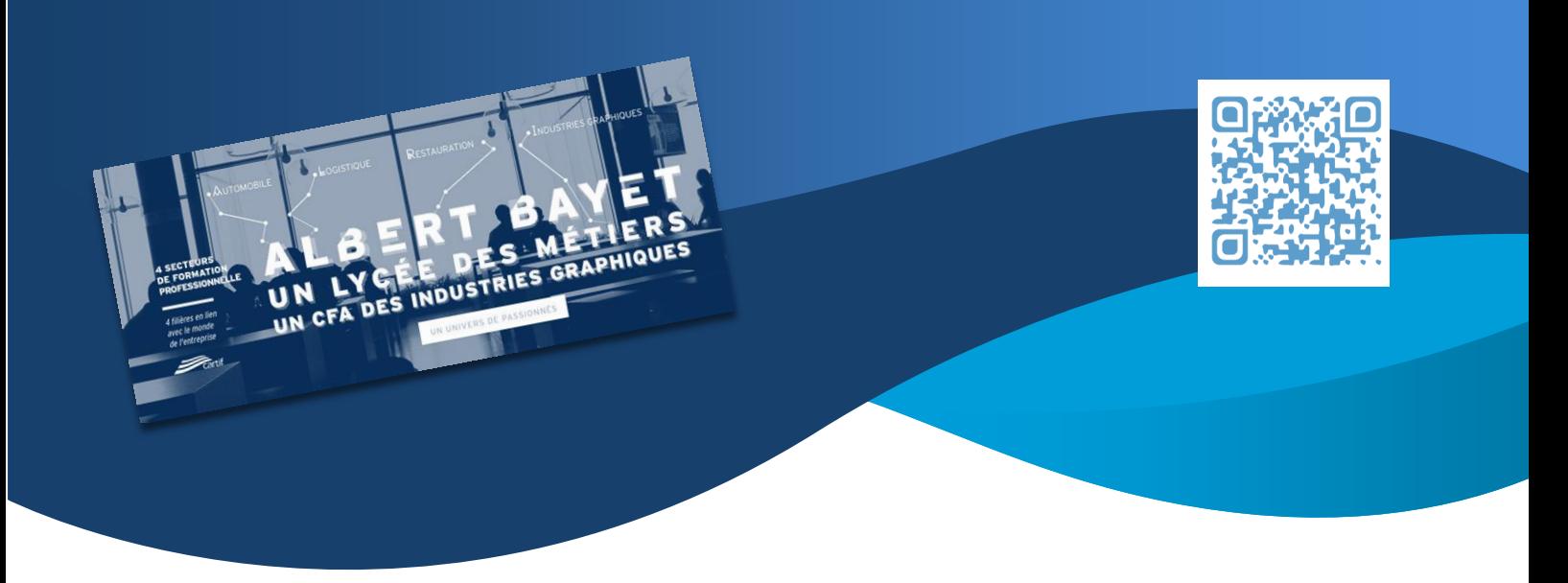

# Organiser une continuité pédagogique Document Lycée Albert Bayet

### Transmettre des cours – documents collaborer

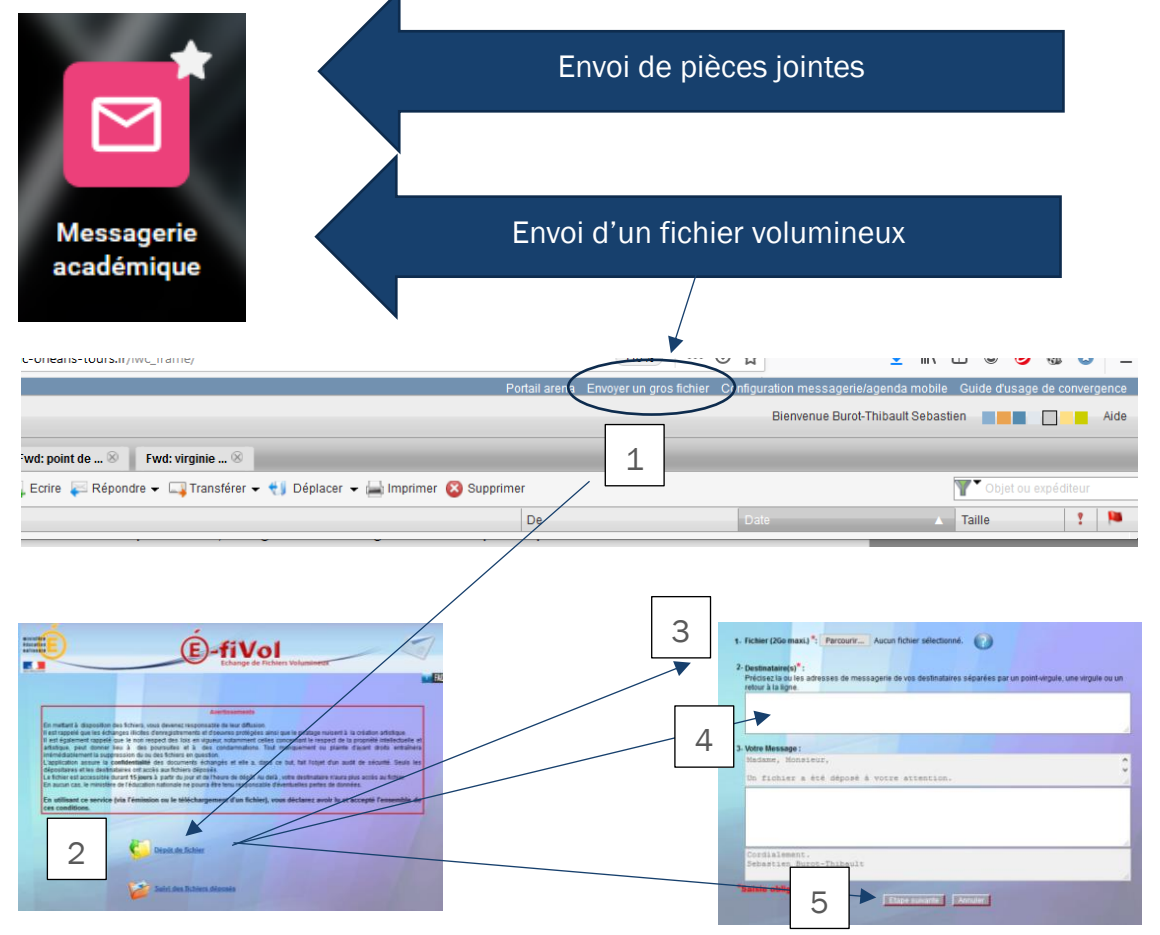

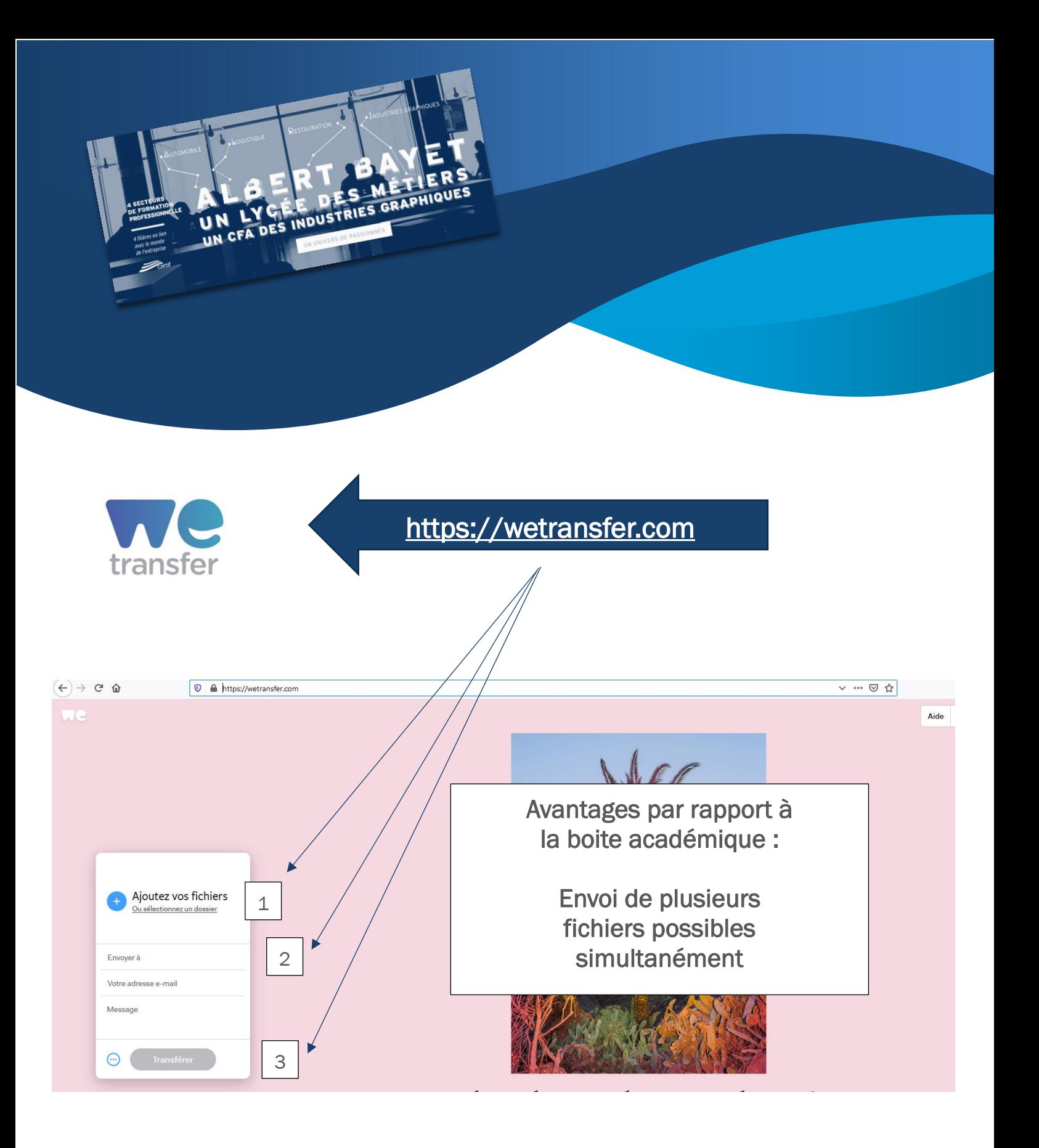

## https://www.lumni.fr/video/coronavir us-quest-ce-qui-va-changer

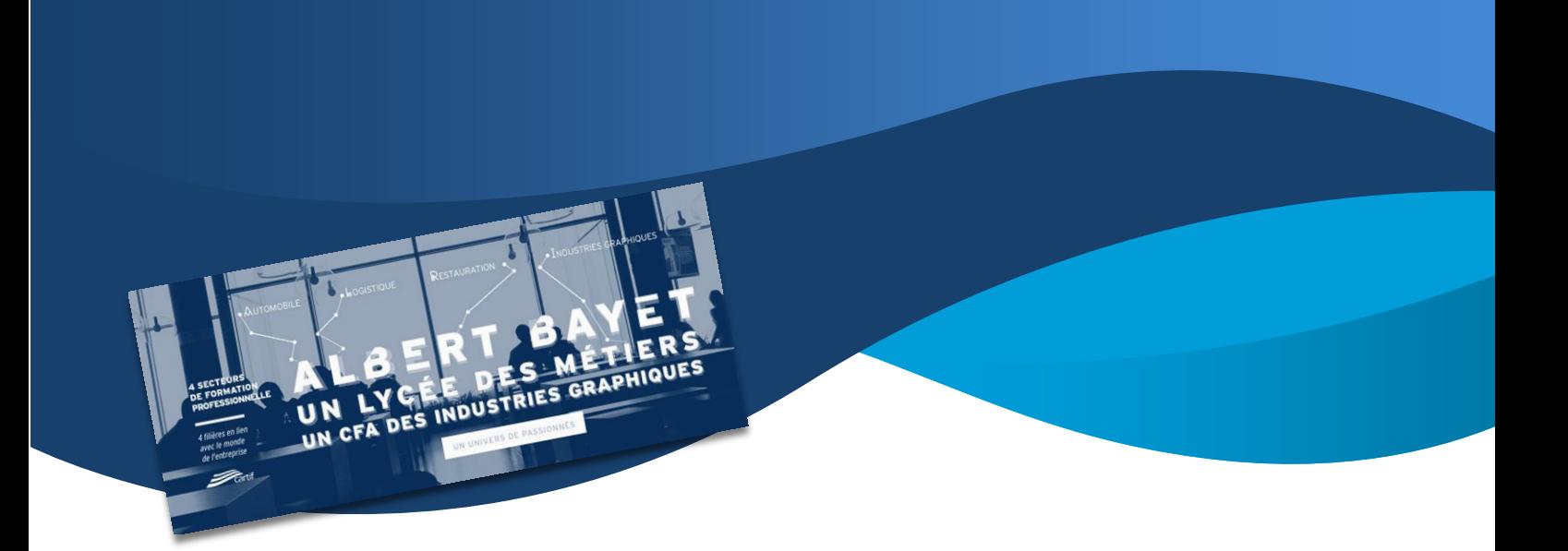

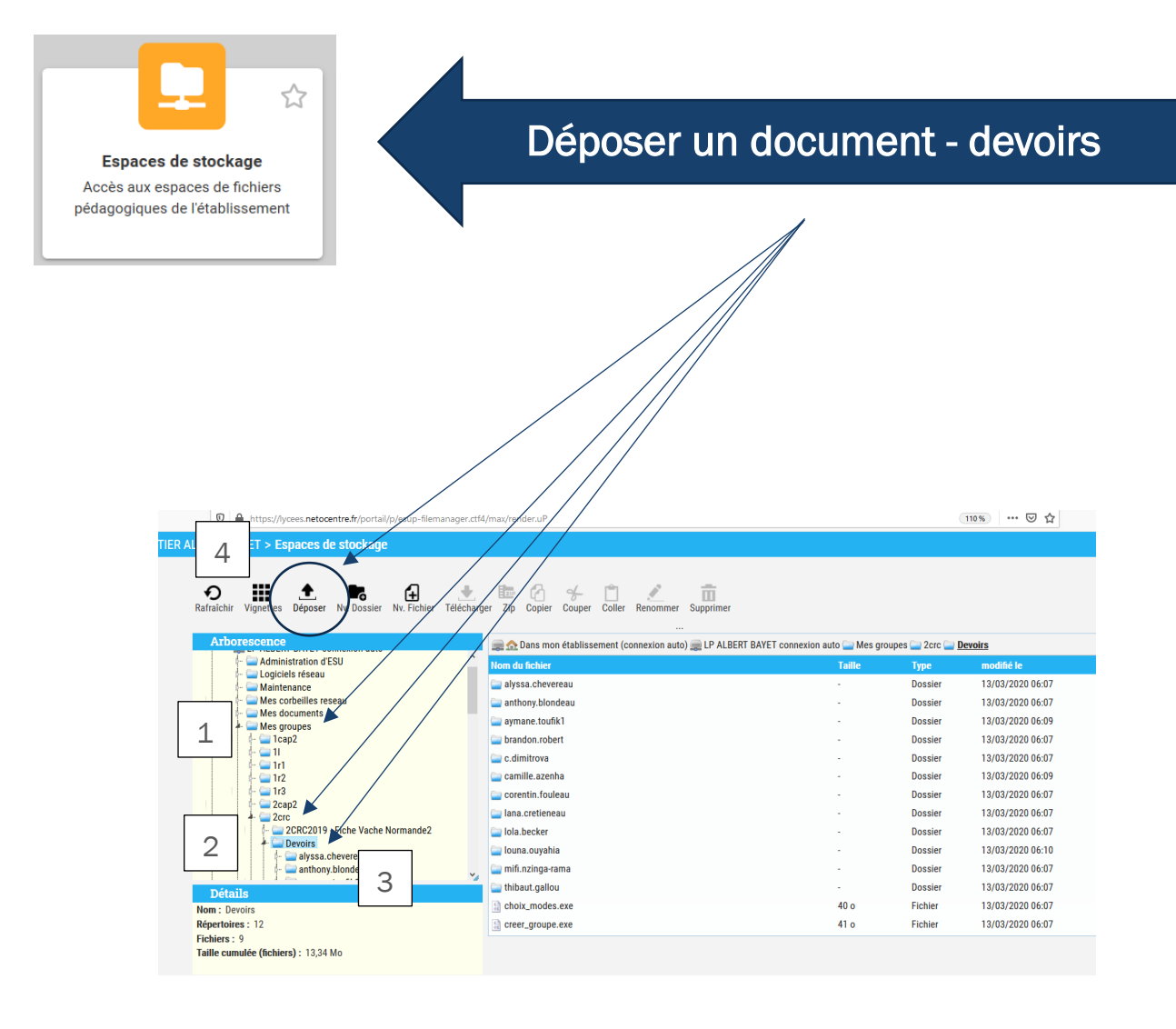

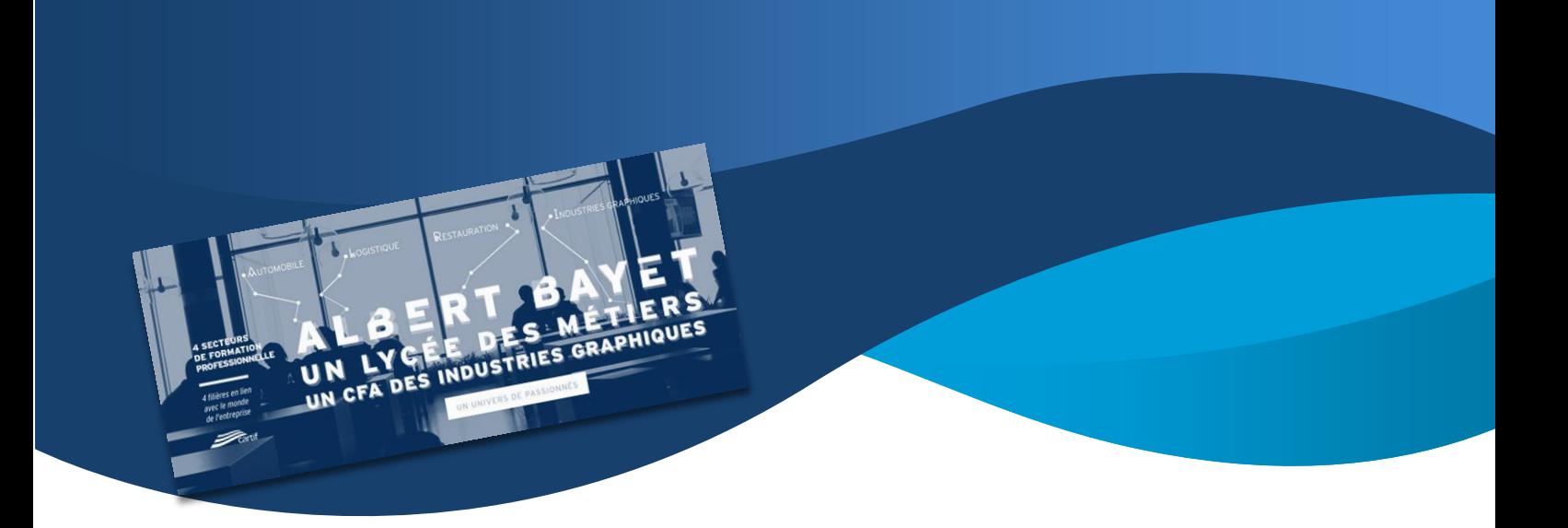

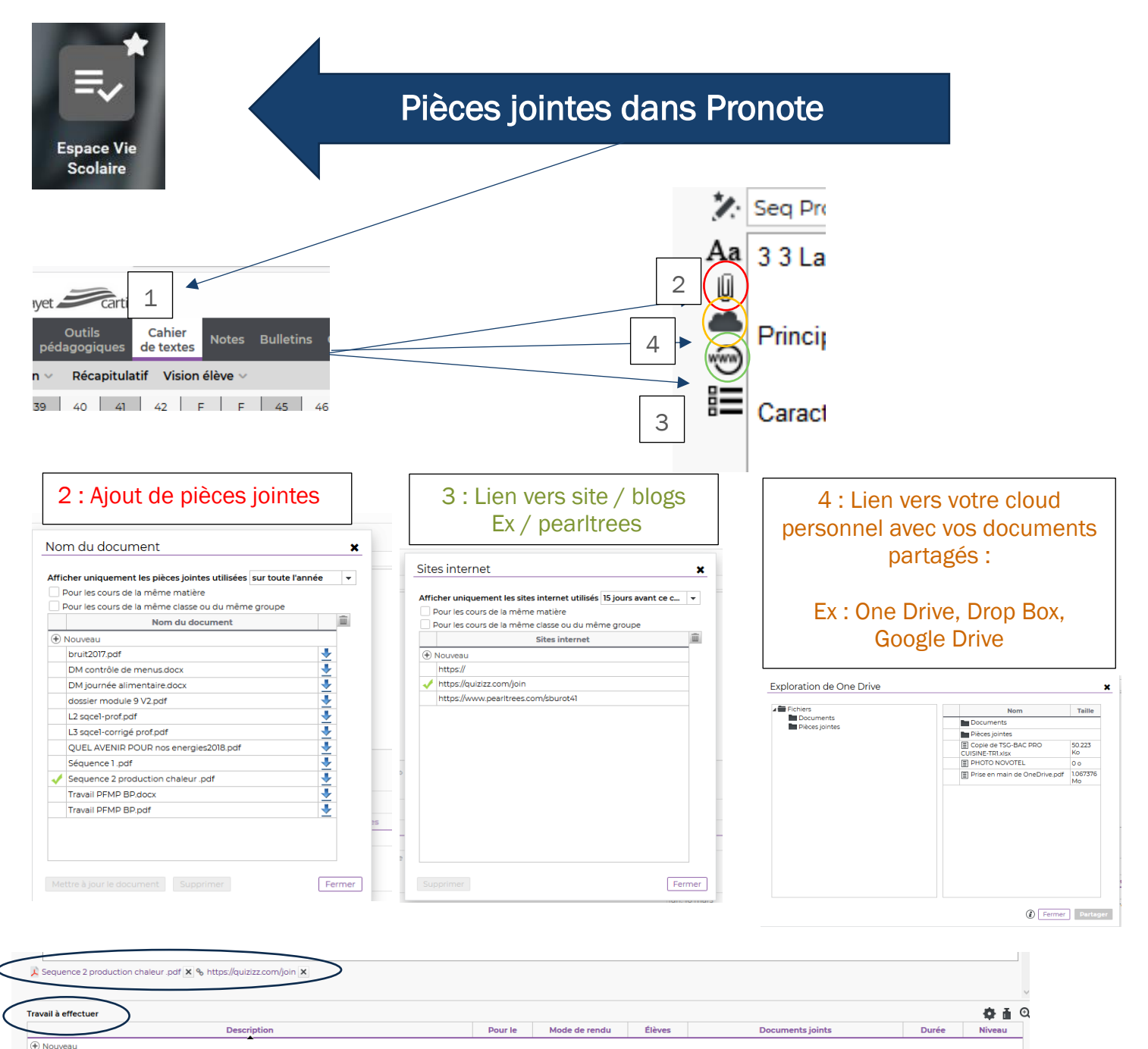

C Contract Contract Contract Contract Contract Contract Contract Contract Contract Contract Contract Contract Contract Contract Contract Contract Contract Contract Contract Contract Contract Contract Contract Contract Cont Evaluation sur les appareils de production de chaleur lun. 16 mars Aucun rendu prévu Tous ā  $\overline{\odot}$ 

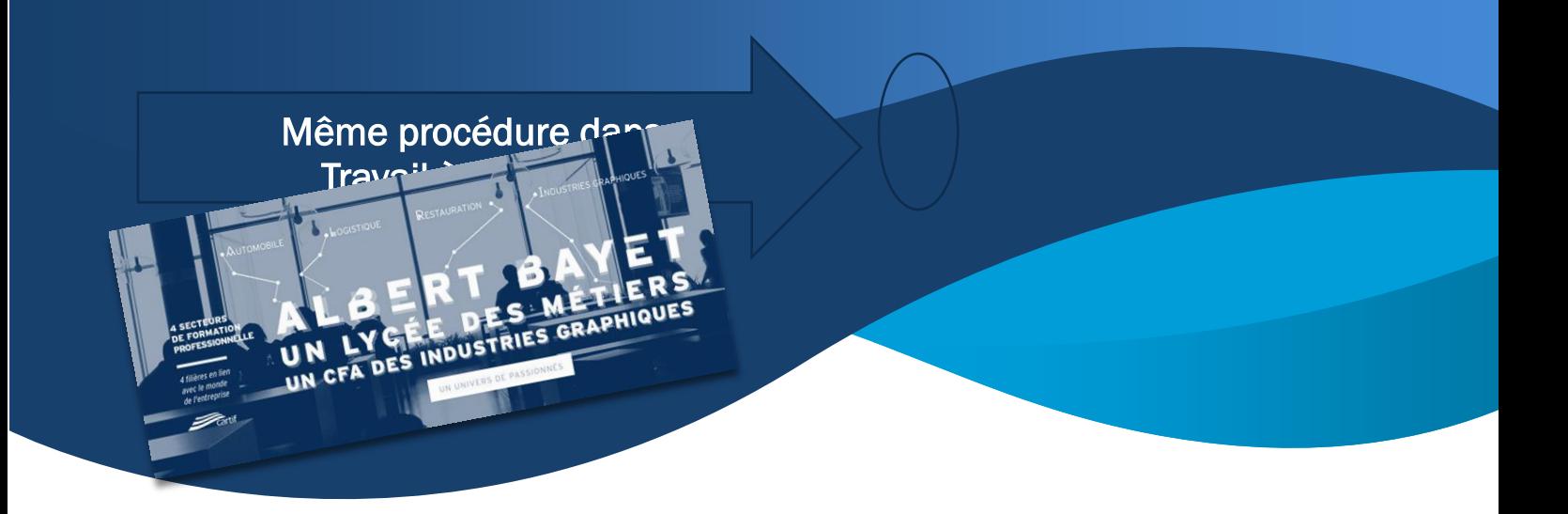

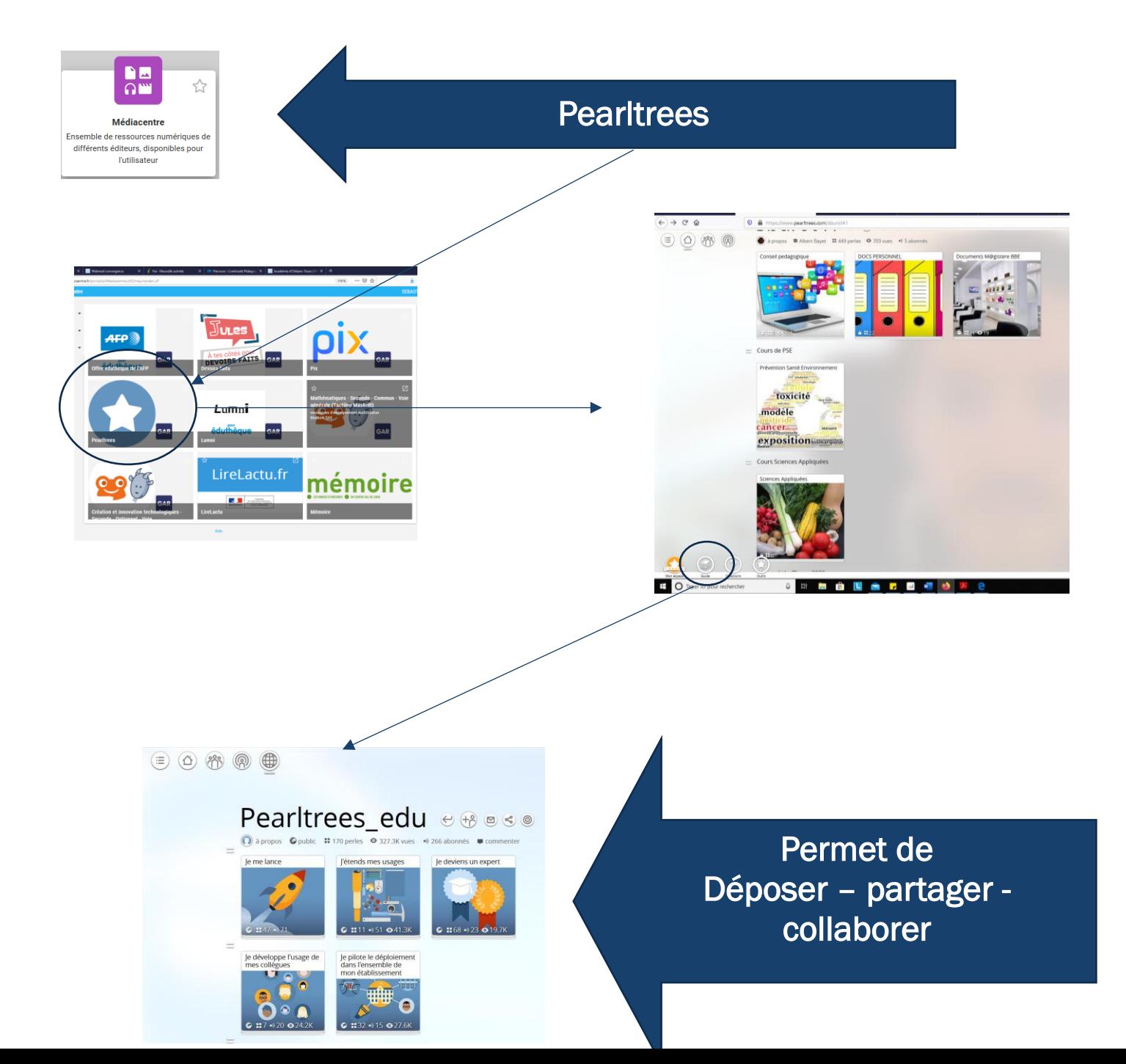

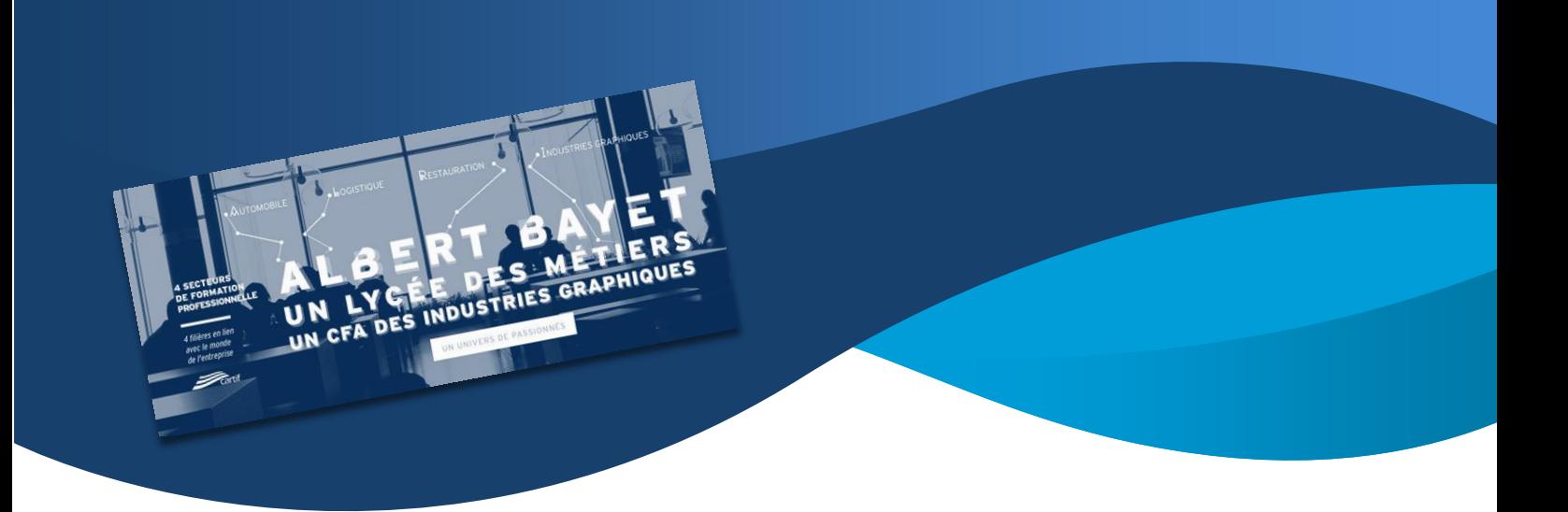

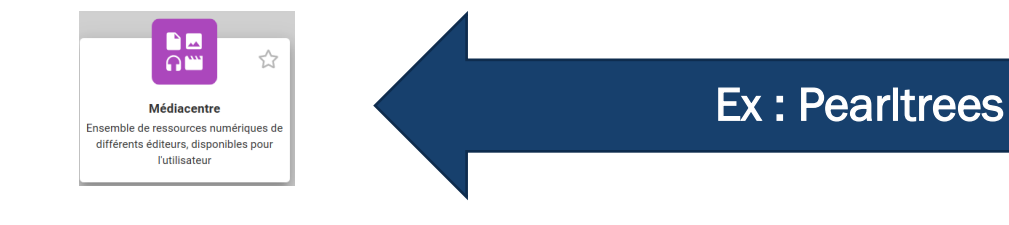

#### Ex : Déposer un document

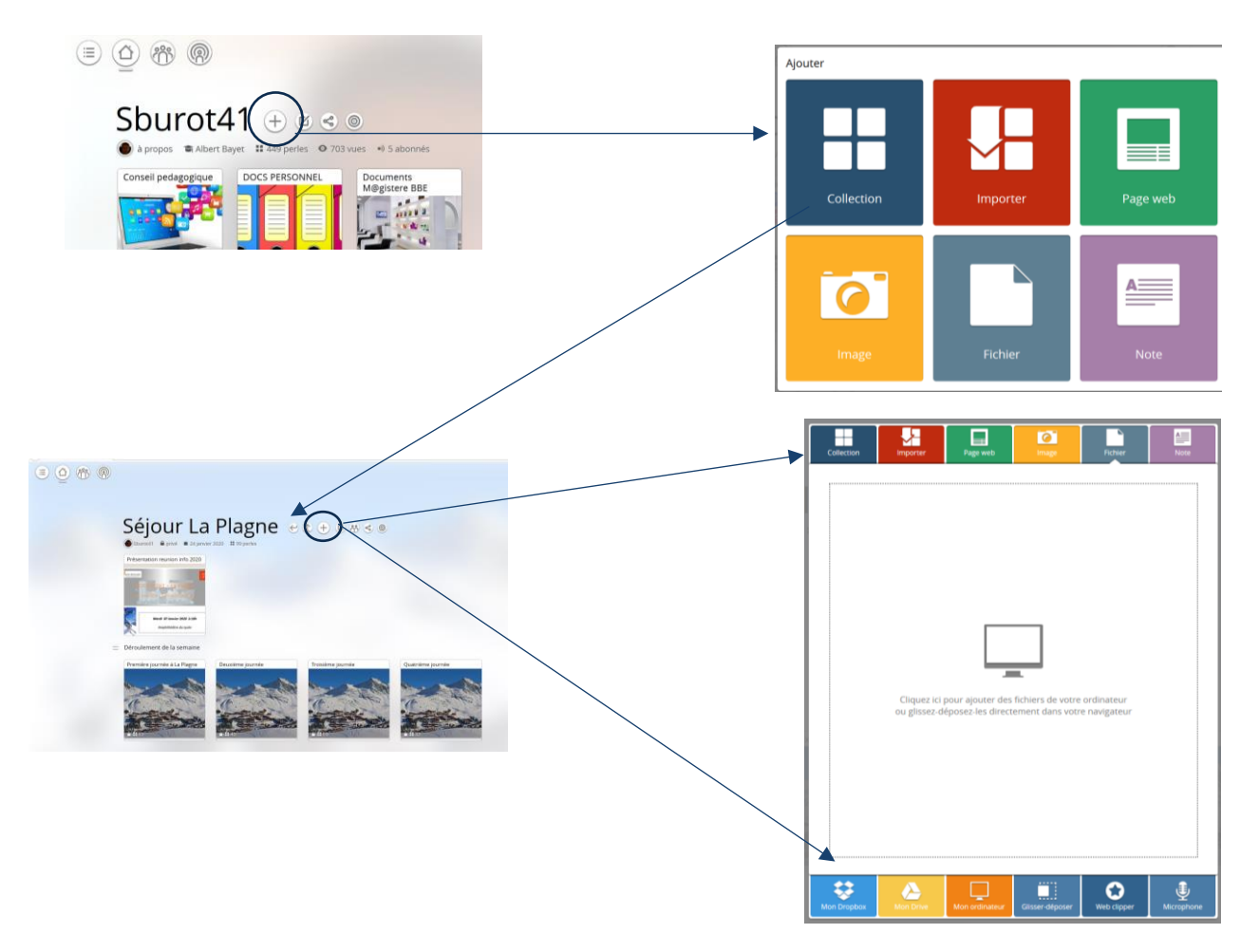

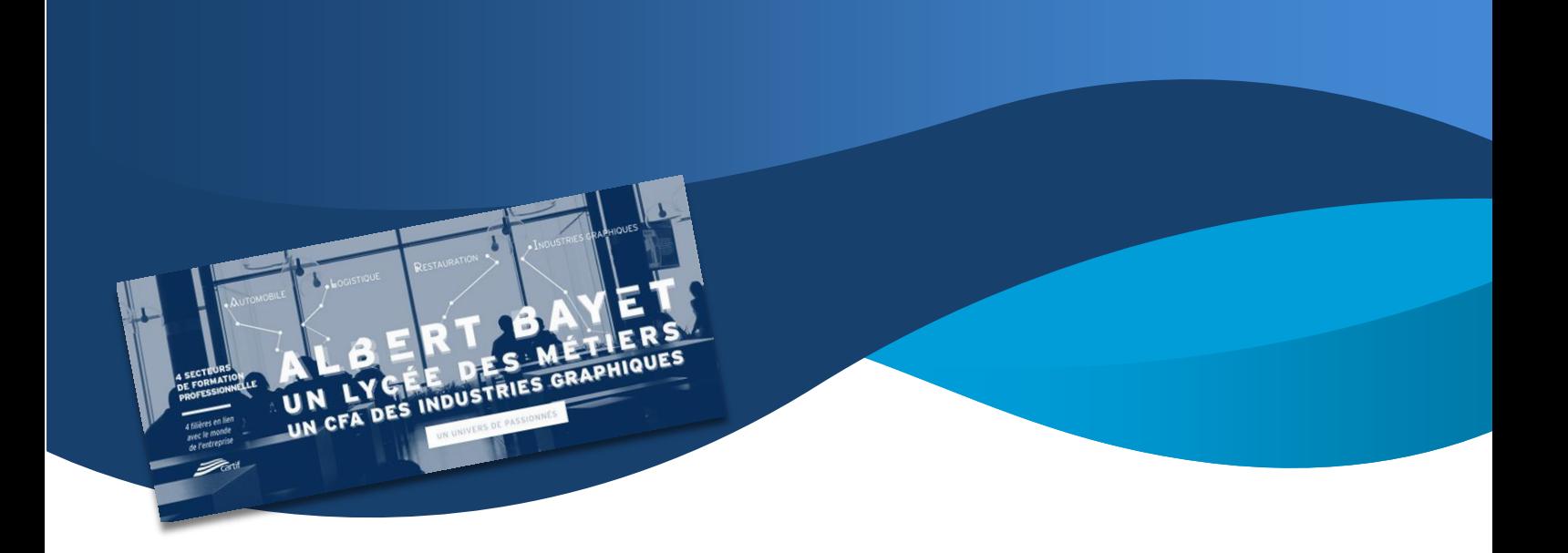

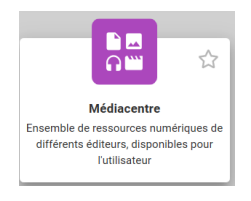

#### Ex : Pearltrees

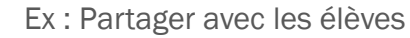

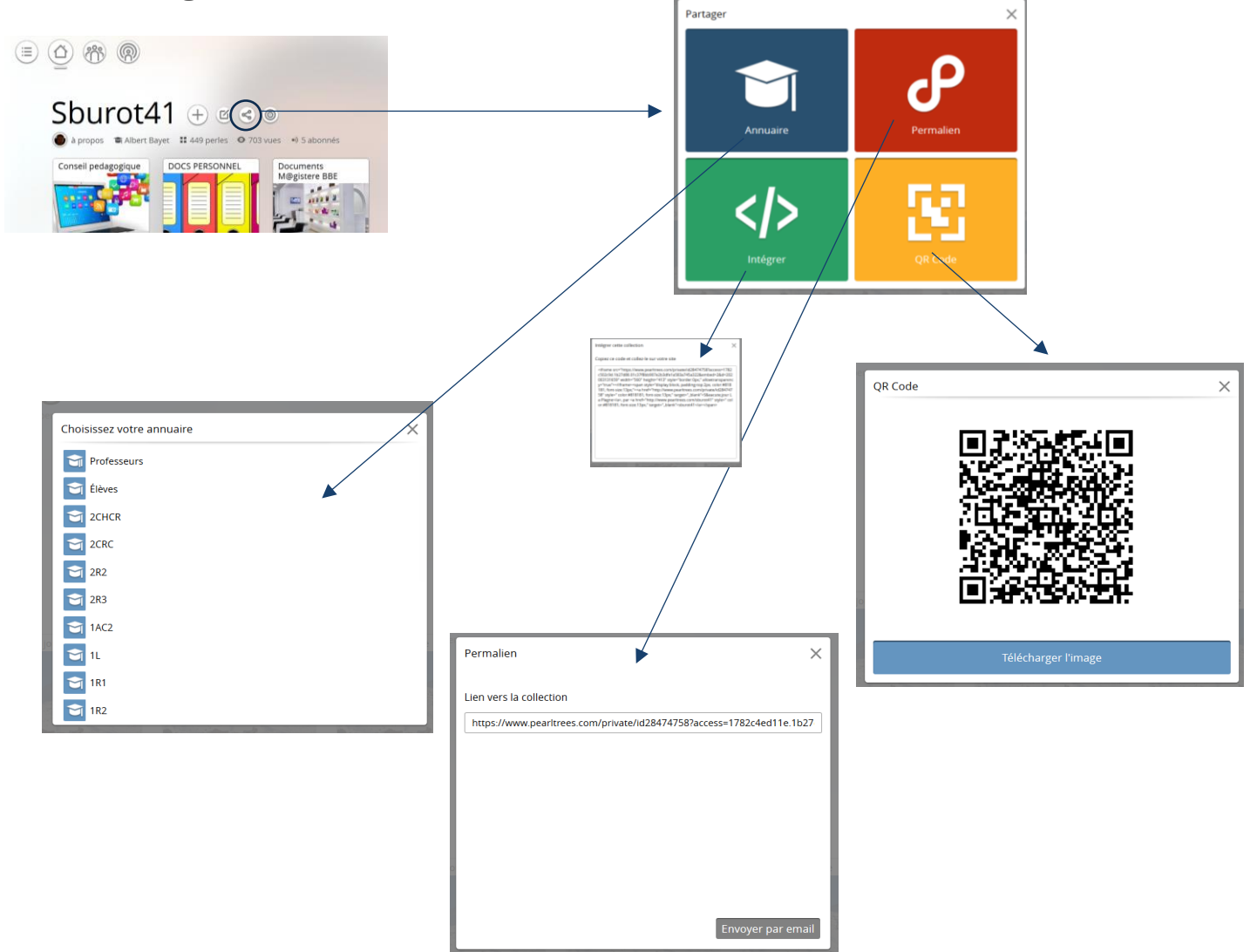

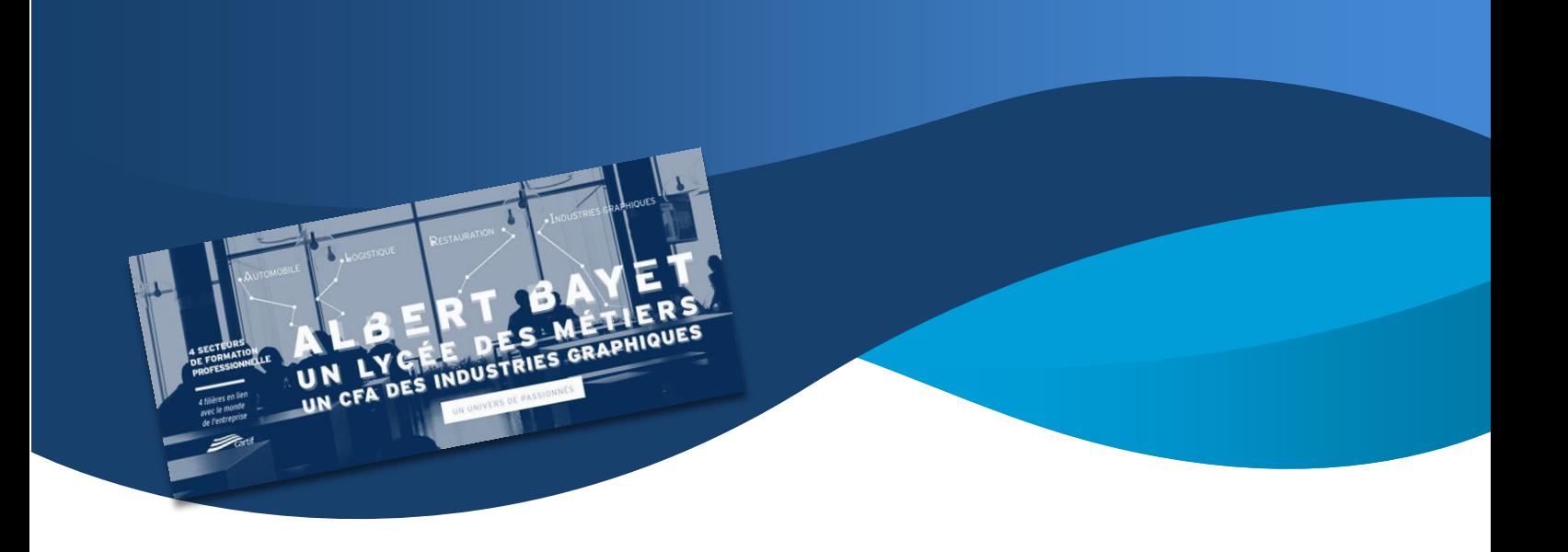

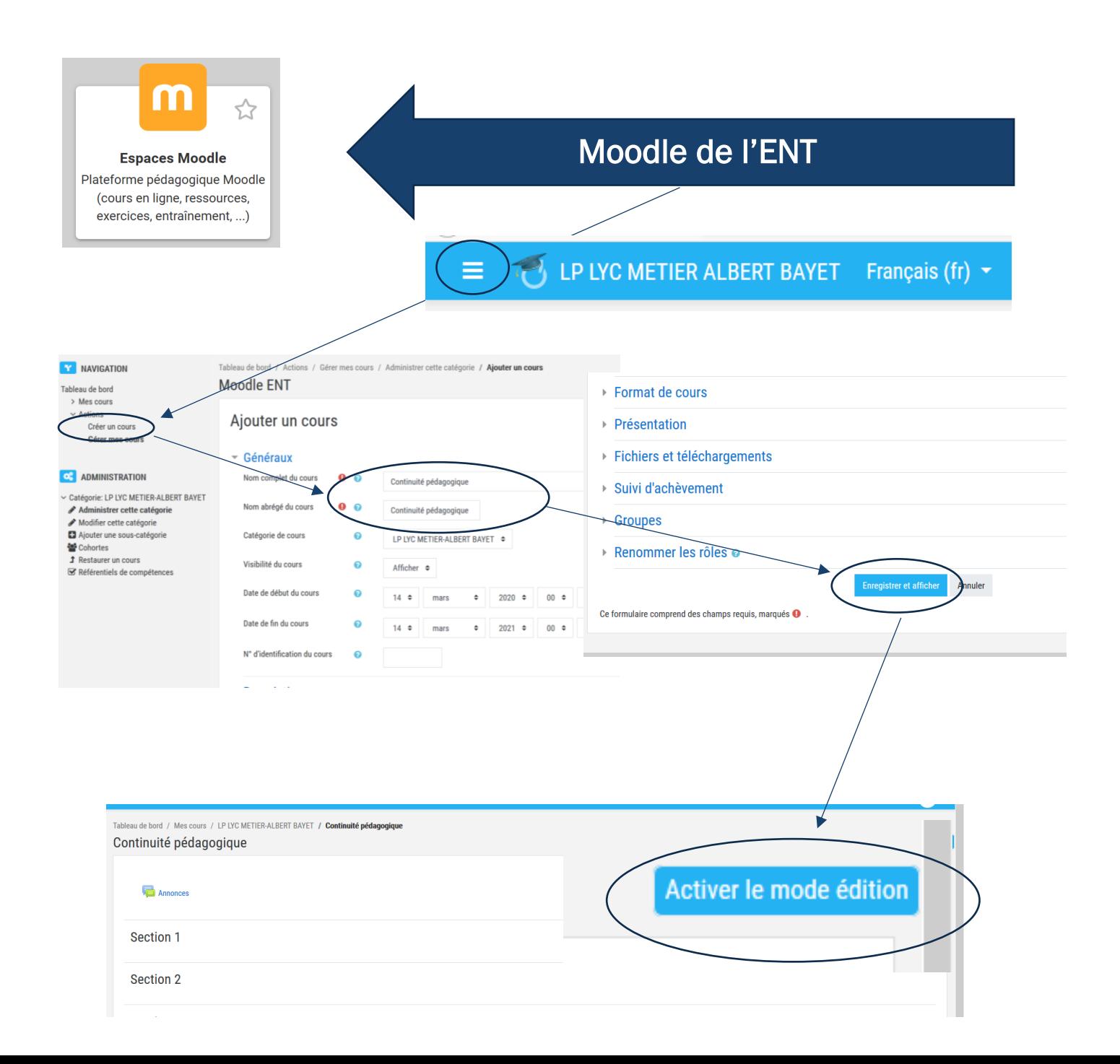

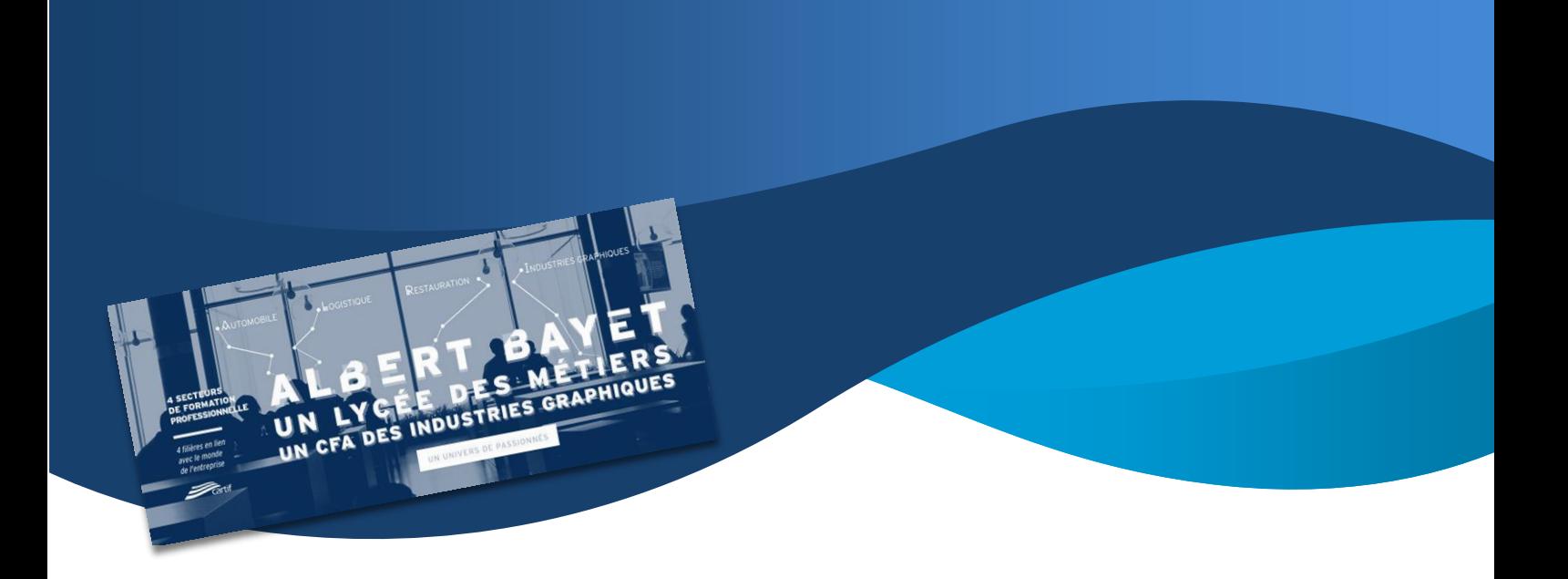

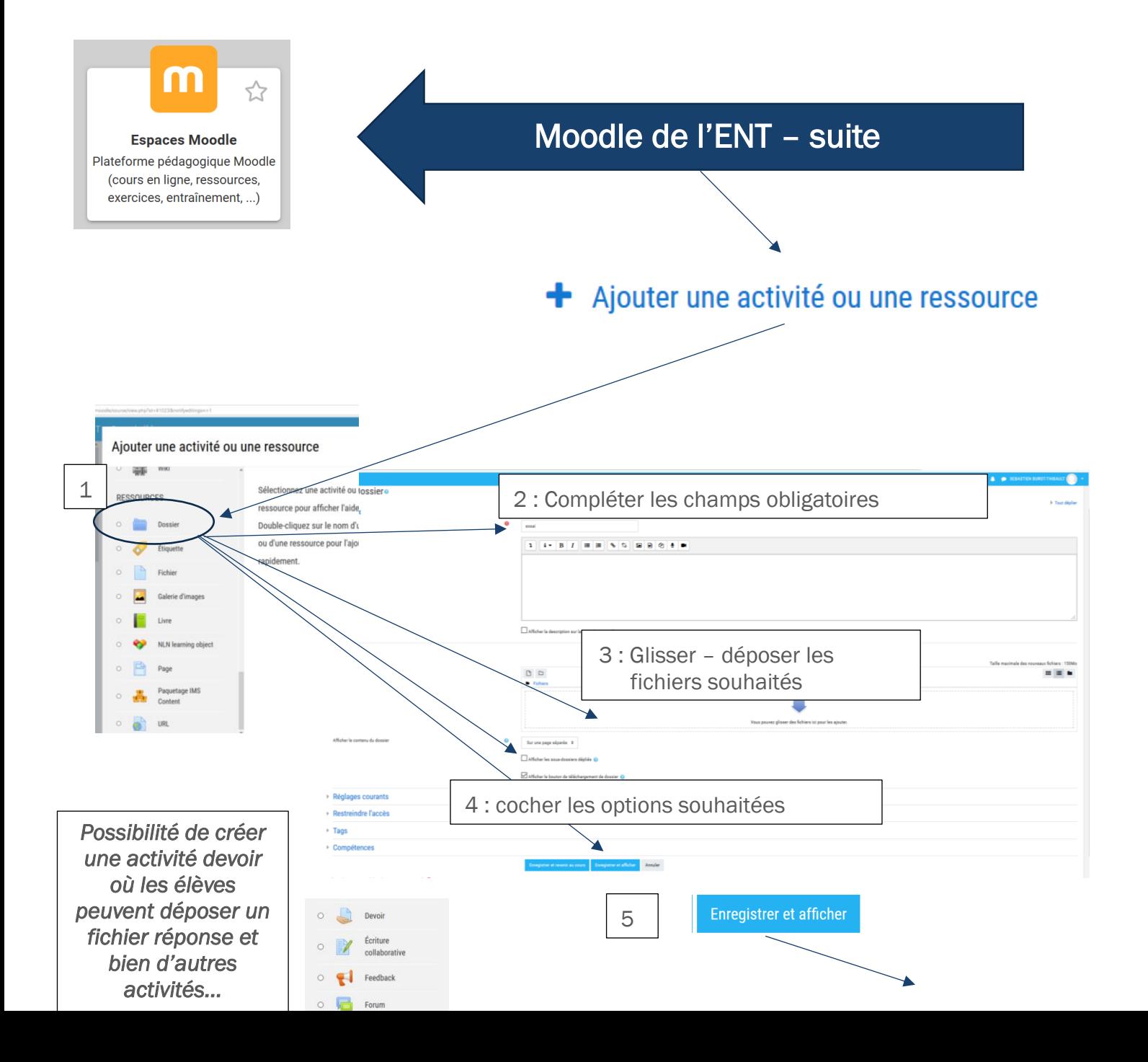

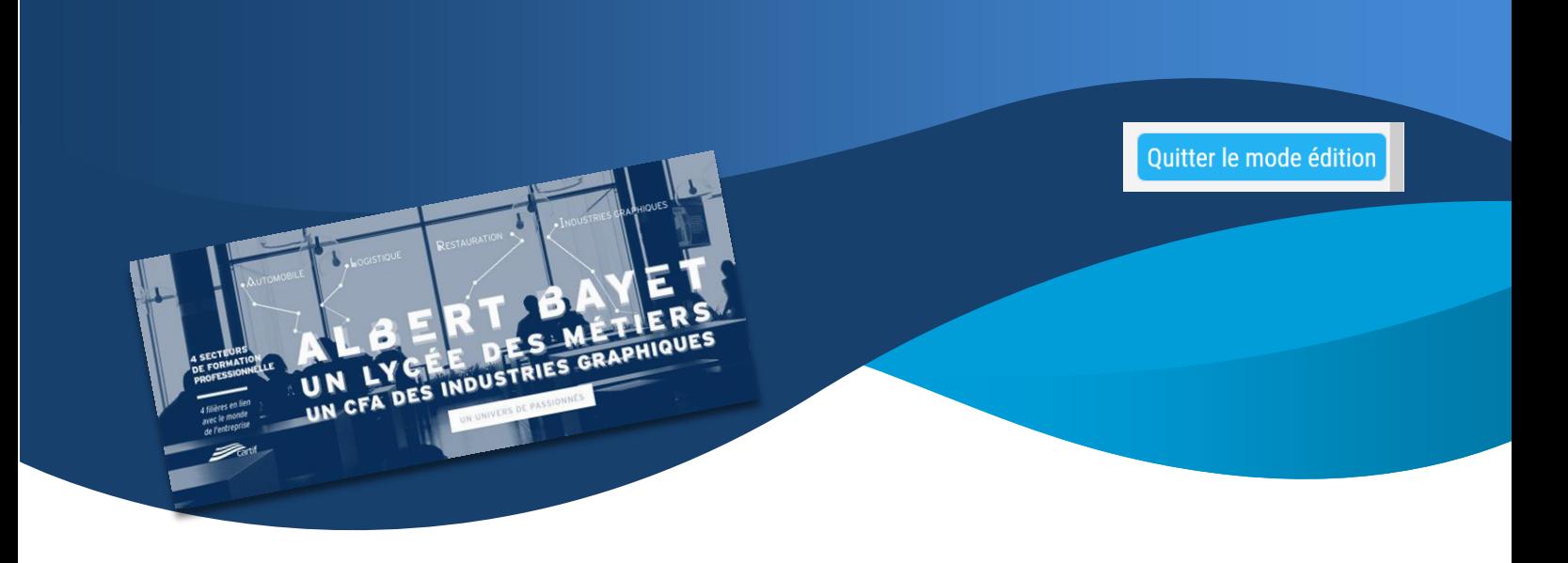

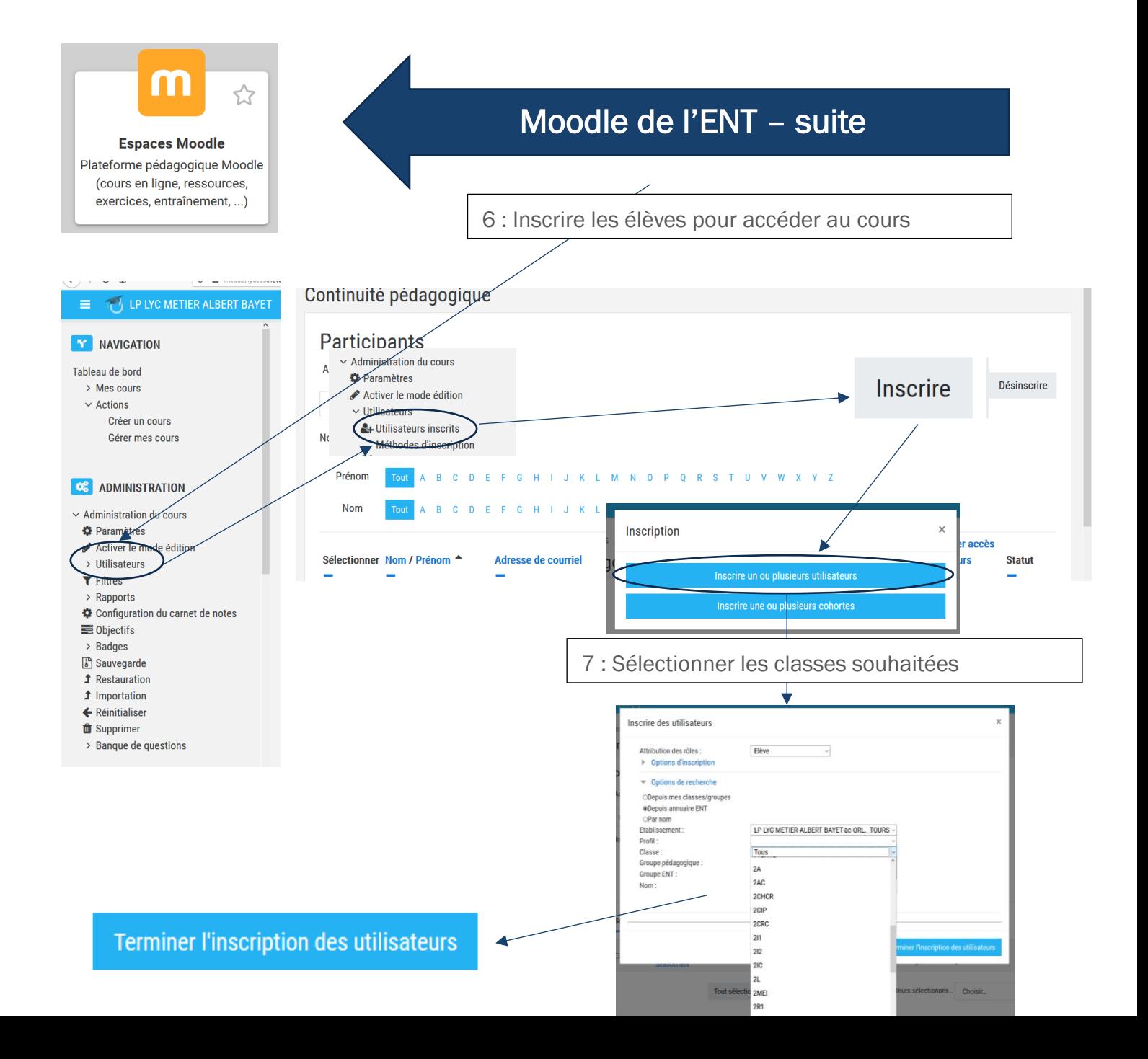

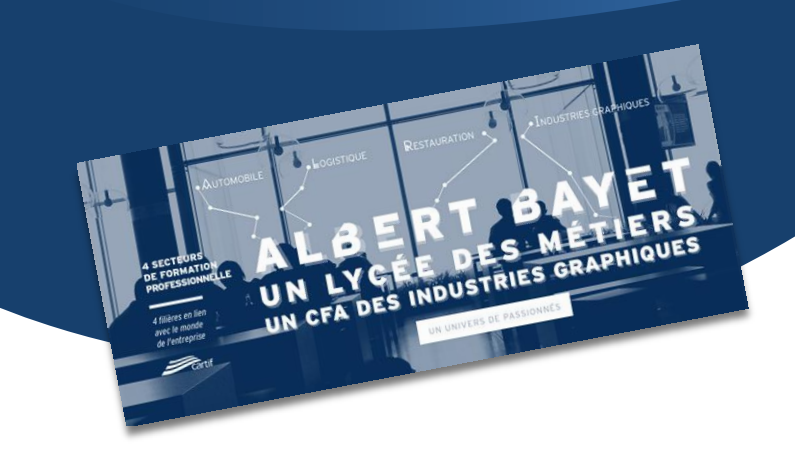

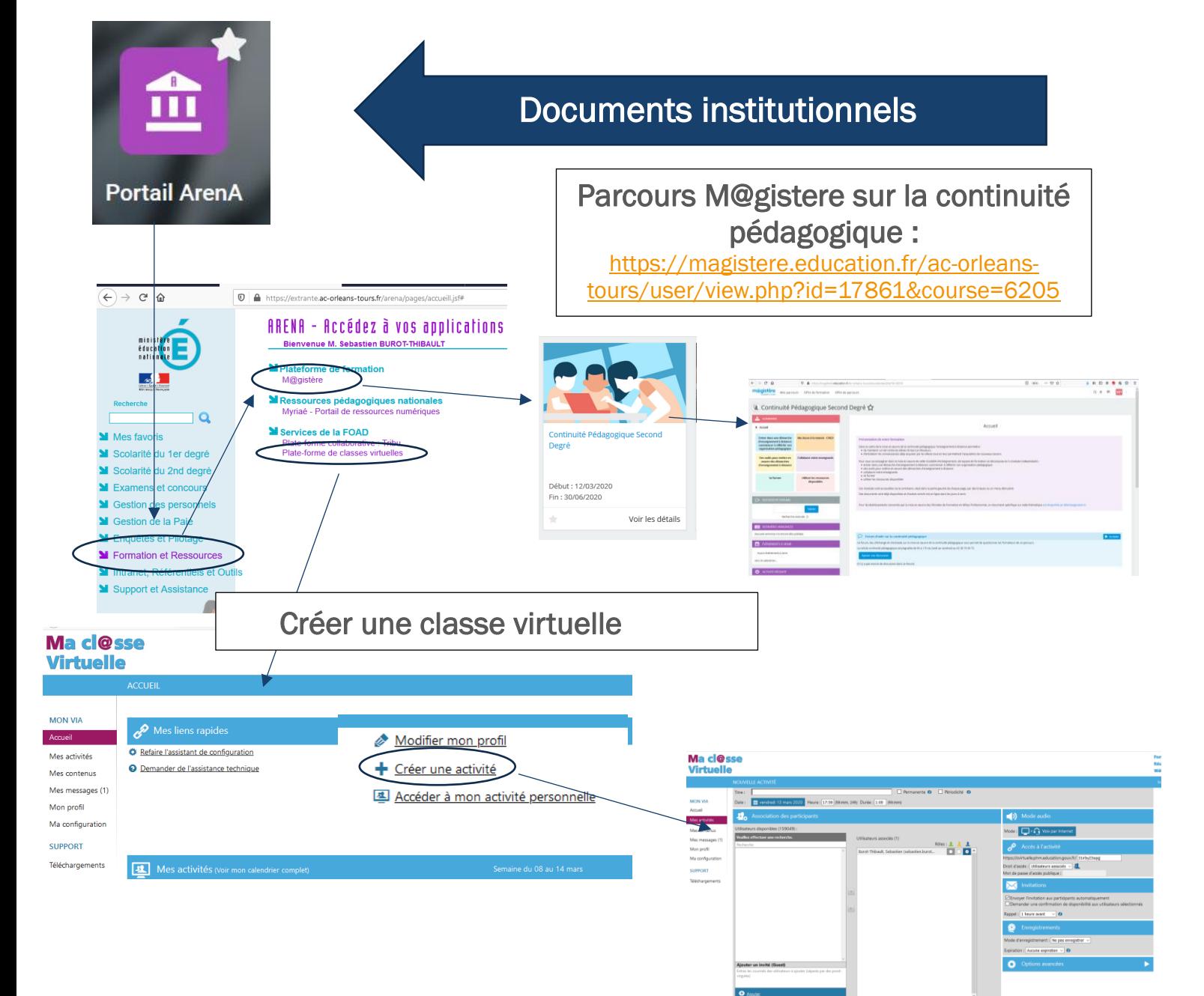

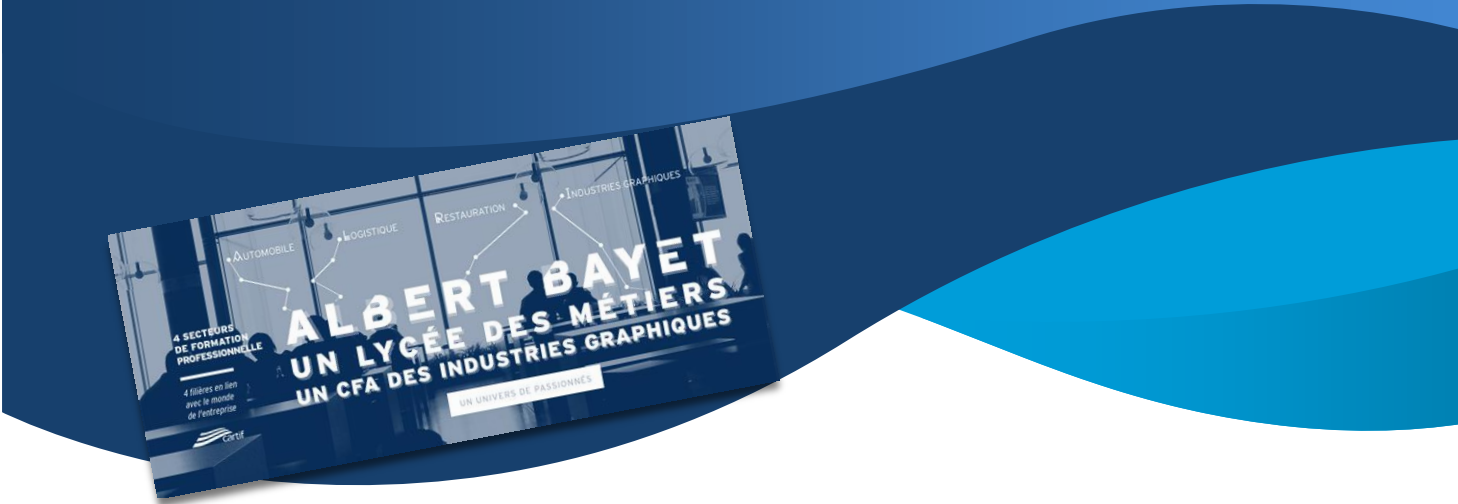

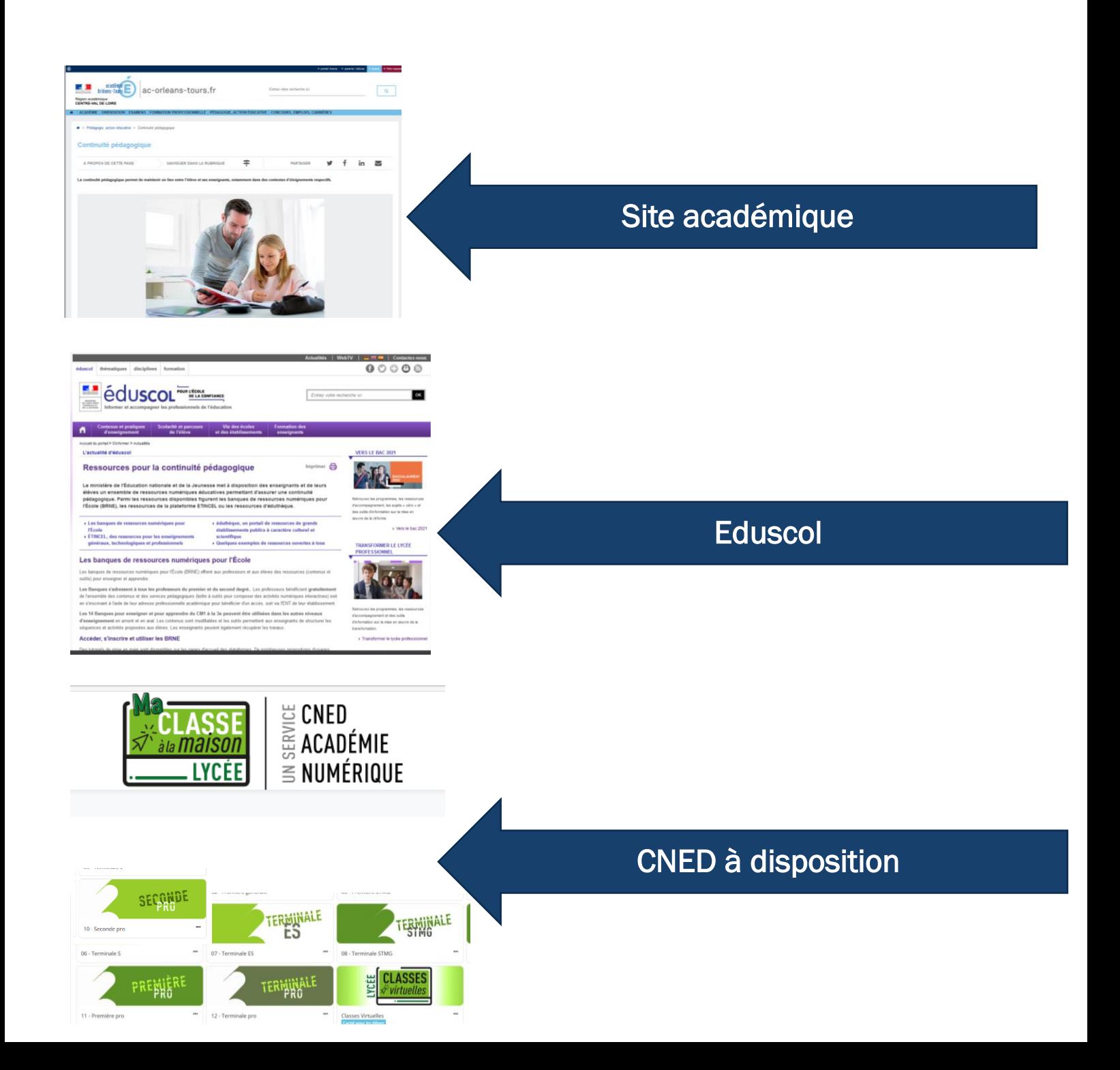